# Multicloud API binding generation from documentation

Michał J. Gajda<sup>1</sup>, Vitor Vitali Barrozzi<sup>1</sup>, and Gabriel Araujo<sup>1</sup>
Migamake Pte Ltd migamake@migamake.com https://www.migamake.com

#### 1 Introduction

We propose a solution for low-level integration cloud service integration among different providers without additional support from the cloud API vendor.

Multicloud service orchestration allows leveraging the full power of specialized, scalable best-of-a-kind services in the cloud. Its advent coincides with the so-called *no-code* and *low-code* solutions that enable rapid prototyping of cloud applications by small teams of startup companies. While wonderful in theory, but in practice SDKs usually address only a few programming languages, descriptions are untyped and incomplete, API description languages like Swagger/OpenAPI[10] are rarely used. That means that initial implementation is often an incoherent mix of incompatible scripts, deployment is only partly automated, and the source code uses a variety of platforms with varying level of automation.

An attempt to integrate these stumbles upon the barrier of cloud APIs documented in many different ways, usually ad-hoc and without particular rigour. The API interface bindings often contain tacit assumptions, untyped JSON or text-based bindings.

We solve this significant and essential interoperability problem by automatically parsing API documentation, and then generating API bindings in any chosen programming language<sup>1</sup>. The other efforts to support cloud API bindings by code generation are limited to single API and single language [1, 2, 4], or require a significant effort of handwriting Swagger/OpenAPI declarations for entire API[13], if the vendor did not generate them.

<sup>&</sup>lt;sup>1</sup> We currently generate Haskell[5] code, but developing generation to any other typed language is offered as a paid service upon request.

### 2 Implementation

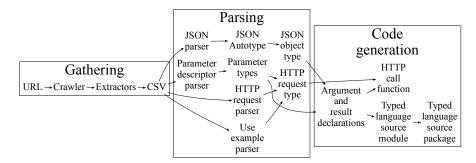

Our solution (hURL), is a data pipeline, divided into three different stages: (I) data gathering from the web pages (II) parsing and analysis (III) code generation.

At the initial stage of data gathering, we gain a complete description of each cloud API call with Scrapy library[11] using Python. It allows us to download HTML pages with Chrome, then use XPath[3], CSS[12], or JQ[6] selectors to extract data in a structured manner. As part of a data analysis stage implemented in Haskell[5], we parse many possible formats: (a) HTTP request path description with variables (b) cURL command options (3) extracts from tables of parameter descriptions. The parameter descriptions are tagged with the cloud call convention<sup>2</sup>: (I) as part of an HTTP request path (II) URL-encoded query parameter (3) part of a request body as JSON or plain text (4) HTTP header or cookie.

As a last state, we generate code in a typed programming language, we first make a reference data structure that describes functions and types in the target language. This part is language-independent except for function generating the identifiers themselves. The second stage of binding generation is code generation itself; we use techniques previously described in [7–9]. Following the best current practice, we also attach links to the original documentation website, which allows user to cross-reference the information with the original API documentation.

#### 3 Conclusion

We implemented the retargetable code generator for cloud API bindings that presents the following benefits: (1) provide a binding for thousands of API calls within months; (2) language retargeting with little effort; (3) the systematic approach allows easy scaling to a number APIs; (4) removes a dependency on the cloud API provider support; (5) it significantly reduces maintained code base as compared with handwritten cloud API bindings. We offer to generate cloud API bindings for other programming languages and other cloud APIs as a paid service.

<sup>&</sup>lt;sup>2</sup> Cloud API calls differ from binary function calls in this respect, and a different argument passing convention may be assigned for each parameter.

## **Bibliography**

- [1] Amazonka A comprehensive Amazon Web Services SDK for Haskell: 2013. https://github.com/brendanhay/gogol.
- [2] Boto 3 The AWS SDK for Python, release 1.12.9: 2020. https://github.com/boto/boto3.
- [3] Clark, J. and (eds.), S.D. 1999. XML path language (XPath) version 1.0. W3C.
- [4] Gogol A comprehensive Google Services SDK for Haskell: 2015. https://github.com/brendanhay/gogol.
- [5] Haskell 2010 Language Report: https://www.haskell.org/definition/haskell2010. pdf.
- [6] jq is a lightweight and flexible command-line JSON processor: 2012. https://stedolan.github.io/jq/manual/.
- [7] JSON autotype: Presentation for Haskell.SG: 2015. https://engineers.sg/video/json-autotype-1-0-haskell-sg--429.
- [8] Michal J. Gajda, D.K. 2020. Fast XML/HTML tools for Haskell: XML Typelift and improved Xeno. Manuscript under review.
- [9] Michal J. Gajda, V.V.B. Do not give us a bad name.
- [10] OpenAPI 3.0.2 Specification: 2018. https://swagger.io/docs/specification/about/.
- [11] Scrapy: https://scrapy.org/.
- [12] Selectors Level 3: 2011. https://www.w3.org/TR/2011/REC-css3-selectors-20110929/.
- [13] SwaggerHub: https://swagger.io/tools/swaggerhub/.